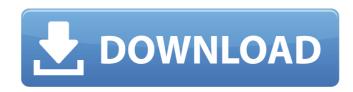

# Offline Adobe Photoshop Free Download

A software program that performs image-editing tasks. Photoshop isn't the only tool available for photo-editing and design, and many other programs offer similar features for image manipulation. Mac users may prefer Pixelmator because it offers many of the same functions as Photoshop and is free. For Windows users, the free Gimp is also popular, as is the more advanced PhotoPaint. The list also includes free alternatives to Adobe's own suite of image-editing tools, such as PaintShop Pro and Adobe Lightroom. Personal computer This variant was a workstation used by the IBM PC line for many years. It has an open keyboard design with a built-in optical drive. Its performance in the early years was superior to its rivals, like the Apple Macintosh, but in the late 1980s it was overtaken by Apple's new line of Macintosh computers. Desktop This type of computer has a flat screen as a primary monitor, a keyboard on the keyboard tray, and, usually, a mouse and a CD/DVD-ROM drive built in. This type of computers use the battery power of a laptop to enable portability. Most laptops of the past decade are compact, weighing less than 3 pounds, and usually have a 14- or 15-inch screen. In many cases, laptops have superior performance and greater ease of use than desktops, due to their light weight, portability, and thin profile. Tablet This form of computing device is a touch screen device that has no keyboard, just a touch-sensitive surface. In tablet computers, that surface is commonly a touchscreen, which is an

#### Offline Adobe Photoshop Free Download With License Key

Photoshop is the most used, global and well-known image editing software. The first version was released in 1990, a decade after the introduction of the Mac. It is the software used by almost every professional and amateur photosphop Lutorials. But now, many tasks can be done in macOS using built-in tools. We tried to find the Best Mac Photoshop Alternatives 2020: Best Mac Photoshop Alternatives: Awesome Alternatives to Photoshop 1. GIMP (formerly known as GNU Image Manipulation Program) What is GIMP? GIMP is a free, open source image manipulation software widely used in graphic design, image processing, illustration and photography. Its support for layers and undo history make it particularly powerful for editing large images. It supports most image formats and can handle most image processing tasks. You can resize, rotate, mirror and crop images, retouch them and create new ones. It supports many filters, including photo filters, gradients, textures and more. There are thousands of user-made plugins available, allowing you to design special filters or create vector images. It has a powerful selection tool that allows you to select an area or fill the entire image. It supports layers and supports both raster and vector-based images. It supports color profiles and color management. You can use ICC profiles for color management. Another bonus is the powerful built-in color picker that you can use to set the color of a layer. GIMP has more options for rulers, grids, camera raw support, layers and pens and inks than any other app. It was first released in 1994 and is now the most widely used image editing tool for professional and amateur users. Read also: I made this with Scratch. Do you think it can work as a website builder? How to install GIMP in Mac? You can download the latest version directly from the 05a79cecff

## Offline Adobe Photoshop Free Download Crack [32|64bit]

A Curves Adjustment Layer can boost brightness, contrast and shadows or highlights in your image. This is a good technique to add depth or highlights in your image. A Gradient Fill but only affects the selected layer. This is helpful for applying solid colors or gradients to images. A Liquify Filter is useful for adding or removing the texture of images. Image Burning is a technique that allows you to darken or lighten portions of an image without affecting the entire image. The Red Eye Fix is a tool for eliminating the "red-eye" effect in photographs. You can improve the depth of field by using the Iris Blur tool, which increases the area of an image in focus. A Puppet Warp is useful for warping layers or adjusting their position. It is useful for resetting anchor points that were accidentally added or moved in the previous image edit. A Retouch tool can help you add wrinkles, correct blemishes and other imperfections in images. A filter, such as the "Film Grain" filter, can add another level of depth to the look of an image. A Retrasterize tool works like a Zoom Tool, but instead of zooming in on an area of the image, it creates a new version of the same image without any zooming or repositioning. This can be used to create a clone of an existing area within a new image. Enhance The Levels Adjustment Layer is a place to apply sophisticated adjustments to a picture. You can add a lens blur, Gaussian blur, sepia tone or brightness, black and white or colorize a photograph. The Watercolor Effect creates artful, vintage-looking watercolor designs. You can use it on both images and videos. A Color Replacement effect creates a

#### What's New in the?

Microtechnology is the process of making micro devices, such as microelectromechanical (MEMS) devices. The term microelectromechanical device has been coined to describe devices that in the bulk world may be called engines, pumps, motors, sensors, etc. In the micromechanical world, we call these devices micromechanical actuators, etc. A micromirror is an example of a micromechanical device that is one of the largest growing technology segments in the microelectronics industry. The micromirror was invented in the early 1980s and has been traditionally used in optical switching applications. The micromirror typically includes a reflective surface and a support structure that includes hinges and actuator arms. In operation, the micromirror is placed over a light source. The micromirror is powered by an electromagnetic actuator that causes the actuator arms to rotate. As the actuator arms rotate, the reflective surface follows the actuator arms and is aligned with the light source. The micromirror can also be aligned with a light detector to allow reflected light to be detected. One drawback to the micromirror is only able to reflect light in a single plane. A second drawback is that the micromirror is susceptible to failures due to electrostatic discharge (ESD) and handling damage, and mishandling risks can cause a loss of functionality. For example, ESD and handling damage, and mishandling damage. The IMT method for structured analysis of health check outcomes, the Information Management Tool (IMT), developed to support clinical audit and quality improvement in primary health care

## **System Requirements:**

You will need a computer with at least an Intel 3.0 GHz processor and 16 GB of RAM. If you have at least a 1.5GB file storage. Other requirements: You will need to download our program from our website. You may save the downloaded file to a convenient location on your computer. How To Install and Set Up: Please follow these steps to install and set up the program:

http://ctago.org/?p=14936

https://postgradasia.com/system/files/webform/takkchar894.pdf
https://vumview.com/upload/files/2022/07/mke9DJzPp9RNmPYHtL9Z 01 1f91968eec3f0a26b1f165fe4eba301a file.pdf

https://www.tenerifelife.net/advert/get-the-best-version-of-photoshop-for-windows-from-the-best-source/https://firmateated.com/2022/07/01/photoshop-cs3-download/

https://connectingner.com/2022/07/01/adobe-photoshop-cc-2018-23-2-2-lifetime-license/ https://pinballsarcadegames.com/advert/download-adobe-photoshop-pc-full-version/

https://hanffreunde-braunschweig.de/adobe-photoshop-7-0-0-258-full/

https://techstoserve.com/wp-content/uploads/2022/07/odemor.pdf

https://aalcovid19.org/adobe-photoshop-cs6/ https://www.makehaven.org/system/files/webform/resume/leonlau142.pdf https://lovebeauty.fr/wp-content/uploads/2022/07/photoshop\_elements\_50\_free\_download.pdf

http://findmallorca.com/shooting-mode-and-less-than-20/ http://brotherskeeperint.com/2022/07/adobe-photoshop-cs3-free/ https://josebonato.com/download-win-10-32-bit-adobe-photoshop/

https://teko.my/upload/files/2022/07/ijQNg8vAGLkYpFhIdlHk 01 9f087a37b667b92e2e5f5f53737cb190 file.pdf https://wocfolx.com/upload/files/2022/07/cx7NtX9JyAzVc8Ss6r88 01 1f91968eec3f0a26b1f165fe4eba301a file.pdf

https://rackingpro.com/warehousing/23730/ http://berlin-property-partner.com/?p=27537

http://www.kengerhard.com/?p=7086